## **1. Czy urządzenie ma swój kodek?**

QNAP posiada wszystkie kodeki potrzebne do zapisania materiału video z kamer w odpowiednim, wybranym formacie.

## 2. **Czy jest możliwość wysyłania materiału live w różnej jakości?**

Taka funkcja będzie dostępna w aplikacji QVR Pro, która zastąpi obecną Surveillance Station.

**3. Jest szansa w prosty sposób podłączyć kamery analogowe lub ich rejestrator?** Tak, można w tym celu wykorzystać wideoserwery ACTi, które pozwalają podłączyć kamery analogowe do rejestratorów IP. W przypadku QNAPa kompatybilne są modele ACTi V21, ACTi V24, ACTi V32. W przypadku Macroscopa nie ma ich obecnie na liście kompatybilności więc pozostaje ONVIF, ale jeżeli projekt by tego wymagał powinno nam się udać uzgodnić z producentem możliwość ich dodania w celu uzyskania pełnej funkcjonalności.

## **4. 30 x od jakiej ogniskowej?**

ACTi I25 posiada zakres ogniskowej od f4.3 do 129mm

**5. Jak się zachowa analityka jeśli dostarczymy obraz z rejestratora kamer analogowych?**

Sam fakt korzystania z kamer analogowych nie będzie miał wpływu na możliwość uruchomienia analityk. Niemniej może mieć wpływ na skuteczność ich działania lub może spowodować problemy w konfiguracji i korzystaniu. Przykładowo do prawidłowego rozpoznawania tablic rejestracyjnych konieczne jest aby pojedyncza litera miała min 15 pikseli wysokości. W połączeniu z niewielką rozdzielczością matrycy w kamerze analogowej oznacza to że niezbędny będzie obiektyw o długiej ogniskowej lub sama kamera będzie musiał znajdować się blisko pojazdu.

**6. Czy dotyczy to tylko osób czy można to przenieść na kolejkę np. Aut?**

W przypadku modułu liczenia osób w kolejce to domyślnie jest on przewidziany pod kątem osób niemniej z pojazdami również powinien sobie poradzić - wystarczy określić odpowiednio duży średni rozmiar monitorowanych obiektów.

## **7. Czy ew. jakis OCR (rozpoznawanie tablic rejestracyjnych)?**

Tak, dla wersji LS i ST jest dostępny moduł rozpoznawania tablic rejestracyjnych.

**8. W jaki sposób można zdetektowany alarm przenieść do np. systemu alarmowego?**

W momencie wykrycia alarmu (np. przekroczenie linii) system może wykonać jedną bądź kilka akcji (jednocześnie). Może to być np. Wysłanie powiadomienia, wyrzucenie podglądu na monitor alarmowy, rozpoczęcie nagrywania itd. W przypadku systemu alarmowego natomiast proponowałbym skorzystać z wyjść cyfrowych w kamerze.

## **9. Czy śledzenie ruchu też może być po rejestracji auta?**

Jeżeli chodzi o moduł śledzenia osób (Suspect tracking) to niestety ale moduł ten jest przeznaczony tylko do śledzenia ludzi.

## **10. Czy można ten system skomunikować z systemem kontroli dostępu?**

Tak, można za pomocą wejść i wyjść w kamerach (DIO) oraz obsługi zdarzeń w programie Macroscop. Dodatkowo, jeżeli projekt byłby odpowiednio duży to istnieje możliwość wykonania integracji z danym system przez inżynierów Macroscop (wymagane są indywidualne ustalenia z opiekunem handlowym).

11. **Jakie procesory zastosowane są w urządzeniach QNAP? Obsługa 64 kamer jest bardzo wymagająca właśnie dla CPU.**

Większość urządzeń korzysta z procesorów Intel (dostępne są też modele z procesorami AMD), jednak dla każdego modelu należy zweryfikować procesor na stronie qnap.com. Nie każdy model QNAP obsługuje tyle kamer. Mniejsze urządzania obsługują od 25 kamer.

12. **Czy w przyszłości można będzie liczyć na pojawienie się tej aplikacji w Windows store?**

Raczej nie. QNAP dostarcza aplikacje mobilne dla iOS i Android.

13. **Czy wasze urządzenia można by wykorzystać do przechwytywania wideo z komputera i streamingu online?**

Jeśli chodzi o QNAP, to obsługujemy obraz z kamer. Nie ma aplikacji zapisującej obraz z komputera.

**14. Czy w momencie kiedy chcielibyśmy uruchomić serwerownie i świadczyć usługi montażu kamer oraz przechowywanie nagrań (większa liczba kamer) ten system sobie poradzi? czy istnieje możliwość logowania się do serwera przez większą ilość użytkowników naraz przy jednoczesnym braku spadku jakości obsługi?** W przypadku Macroscopa sam zapis materiału wideo i wysyłanie strumienia wideo do klientów nie powinien w znaczący sposób obciążać serwera (najbardziej obciążające jest dekodowanie wideo realizowane po stronie klienta) ani kamer (strumień może być wysyłany do klientów przez serwer a nie przez kamery). Konieczna będzie oczywiście odpowiednia konfiguracja sieci względem ilości i jakości rozsyłanych strumieni. Oprogramowanie nie ma limitu użytkowników, można utworzyć dowolną ilość kont. Szczegóły dotyczące konkretnej platformy sprzętowej będziemy mogli określić po uzyskaniu dokładnych danych m.in. o ilości kamer i ich parametrach.

# **15. Czy ten moduł zliczania osób zlicza ogólną liczbę czy jakoś identyfikuje poszczególne obiekty by nie liczyć ich ponownie?**

Moduł liczenia osób zlicza ogólną liczbę obiektów/osób które weszły/wyszły. Nie ma tu dostępnej opcji pomijania już raz policzonych osób/obiektów.

- **16. Czy możemy zdefiniować konkretne osoby aby ich nie zliczało?** Niestety, nie ma takiej możliwości (moduł liczenia osób).
- **17. Czy system ma możliwość znalezienia osoby jeśli nie ma go w swojej strefie?** Jeżeli chodzi o moduł wykrywania aktywności personelu to można poprzez panel zdarzeń przeskoczyć do nagrania z momentu wykrycia braku aktywności i skorzystać z modułu Suspect tracking w celu określenia czy osoba została zarejestrowana przez inne kamery po opuszczeniu miejsca pracy (swojej strefy).
- **18. Czy jeżeli wchodzi zamaskowana osoba to system wstrzyna alarm?** Niestety nie ma takiej możliwości. Żeby wykonać akcję system musi przynajmniej wykryć twarz. Można zatem skonfigurować zdarzenie w momencie wykrycia twarzy znanej/nieznanej.
- **19. System możemy użyć do kontroli np. wejścia w jakąś strefę, a jak system współpracuje wtedy z innym programem? Otworzy nam drzwi, po rozpoznaniu twarzy. Czy system współpracuje wtedy z innym programem?**

Tak, Makroscop posiada funkcje wykrywania przekroczenia linii, wejścia w strefę i zbyt długiego przebywania w strefie. Jeżeli chodzi o rozpoznawanie twarzy to można po wykryciu znanej twarzy uruchomić wyjście cyfrowe w kamerze (do którego może być podłączony np. zamek w drzwiach lub system kontroli dostepu).

**20. Czy system po rozpoznaniu twarzy, która została rozpoznana jako zagrożenie a wejdzie np w tłum to jest śledzona przez system aby można ją było łatwo odnaleźć?**

Macroscop nie posiada funkcji automatycznego śledzenia osób. Można jedynie sprawdzić moment wykrycia takiej osoby, odszukać go w nagraniach i następnie za pomocą modułu Suspect tracking sprawdzić czy pojawiła się na innych kamerach i prześledzić trasę, którą przebyła.

21. **Standardowy rejestrator posiada wyjścia alarmowe którymi można sterować cokolwiek. QNAP tego nie posiada - jak to jest realizowane?**

W przypadku QNAPa można skorzystać z wyjść alarmowych dostępnych w kamerach i obsługi zdarzeń konfigurowanej na rejestratorze. Aby sprawdzić, dla których kamer jest dostępna obsługa wyjść i wejść proszę odwiedzić stronę z listą kompatybilności: <https://www.qnap.com/en/compatibility-surveillance/index.php>

**22. Czy są jakieś patenty na: 1) Rejestrowanie tablic rejestracyjnych wjezdzajacych samochodów 2) Reagowanie gotowym plikiem dźwiękowym na zdarzenie?** Tak, dla wersji LS i ST jest dostępny moduł rozpoznawania tablic rejestracyjnych. Tak, jest możliwość odegrania określonego pliku dźwiękowego (wav) w przypadku wystąpienia alarmu.

# **23. Czy jest patent z rozpoznawaniem twarzy i logowaniem tego, wyszukiwaniem danej twarzy w nagraniu?**

Tak, dla wersji LS i ST jest dostępny moduł rozpoznawania twarzy. Wyniki są zapisywane w bazie. Można je przeglądać poprzez specjalne okno, dedykowane dla tego modułu. Osobę w nagraniu można odszukać po godzinie lub można skorzystać z modułu Suspect search – przeszukiwanie nagrań po wzorze, kolorze ubrań.

# 24. **To demo działa na jakimś QNAPie czy na serwerze Windows z mocnym procesorem?**

Prezentacja Macroscop działa w oparciu o QNAP TDS-16489u-SB1 i maszynę wirtualną na nim uruchomioną.

## **25. Czy będzie szansa na licencję NFR?**

Tak, taki program dopasowywany jest indywidualnie, dlatego zachęcamy do kontaktu z działem wsparcia sprzedaży na adres monitoring@fen.pl

## **26. Czy liczenie osób jest w stanie rozpoznać osoby i liczyć konkretną osobę tylko raz?**

Niestety, nie ma takiej możliwości.

## **27. W jakimś ściśle określonym czasie np godziny**

Jeżeli chodzi o funkcję liczenia osób to nie ma możliwości ustawienia jej, aby liczyła tylko w określonym czasie. Można natomiast wyświetlić wyniki liczenia z określonego przedziału czasu.

## **28. Czy praca modułów może być ze sobą łączona?**

Tak. W ramach jednej kamery można wykorzystać kilka modułów analitycznych.

**29. Chodzi mi teraz o powiązanie modułu rozpoznawania twarzy z systemem wejść i wyjść? I czy twarze do bazy musimy dodać ręcznie czy oprogramowanie jest w stanie stworzyć taką bazę samo w trakcie rozpoznawania.**

Tak – obydwa te moduły można łączyć/wykorzystać w ramach jednej kamery. Twarze rozpoznawane są przez system automatycznie, dzieki czemu ich dodanie jest skrócone do absolutnego minimum, gdzie użytkownik powinien wskazać przynależność do odpowiedniej grupy oraz podać dane personalne tych osób.

# **30. Czy w tej kamerze jest zoom optyczny czy cyfrowy?**

ACTi I25 posiada 30-krotny zoom optyczny i 16-krotny zoom cyfrowy

31. **Czy małe QNAPY np. TS-251 z 8GB RAM będzie wystarczający dla macroscopa i modułów rozpoznawania twarzy, wejść i wyjść oraz stref aktywności?** Nie. Macroscop może być używany na mocniejszych modelach QNAP. Sugerujemy przynajmniej urządzenia serii TVS-x82

#### **32. Czy wiemy jak macroscop obciąża Qnap-a w zależności od ilości kamer?**

Obciążenie takie będzie uzależnione od wielu czynników - np.. Ilości kamer, ich rozdzielczości, wykorzystanych modułów analitycznych etc. Nie mniej jednak we wdrożeniach na poziomie ok. 100 kamer gdzie co najmniej 60% stanowiły kamery 2Mpix, a pozostała część była jeszcze kamerami analogowymi, obciążenie CPU wahało się w przedziale ok. 10%. Naturalnie każdy przypadek będzie inny i uzależniony także od konfiguracji sprzętowej QNAP'a, ale VM z oprogramowaniem MACROSCOP nie obciąża tak mocno maszyny, jak mogłoby się to wydawać.

- 33. **Czy aplikacje mobilne łączą się z serwerem przez chmurę?** Tak, aplikacje mobilne łączą się z QNAP przez myQNAPcloud.
- 34. **Które ograniczenia w analityce wystepuja na qunap-ie?**

Na QNAP dostępne są opcje wyszukiwania w nagraniach zdarzeń; pojawienie się obiektu, zniknięcie obiektu, wykrycie ruchu, utrata ostrości, zasłonięcie obiektywu, fałszywy plik video.

- **35. Macroscop jest licencjonowane per kamera?** Tak.
- **36. Czy rozpoznawanie tablic rejestracyjnych działa w oświetleniu podczerwonym?** Tak.
- **37. Ile minimalnie klatek musi zarejestrowac macroscop aby rozpoznań twarz**  Producent w swoich materiałach nie definiuje żadnych granicznych wartości fps, które są wymagane do prawidłowego działania rozpoznawania twarzy. Niemniej zaleca, aby do analityki korzystać ze strumienia 10 fps.
- **38. Macroskop Konfigurator to oprogramowanie zainstalowane lokalnie na komputerze PC?**

Konfigurator jest integralną częścią pakietu instalacyjnego serwera i klienta konfigurację możemy przeprowadzać lokalnie i zdalnie.

- **39. Jakie parametry ma obiektyw w tej kamerze (i25)? albo jaki symbol ma ten konkretny obiektyw? chodzi mi o ten obiektyw którym robilismy zoom na komin** Moto-Zoom, f4.3-129mm / F1.6-5.0, DC iris, Auto focus
- 40. **Czy na Qnapie instaluje się tylko baza danych i storage (a obsługa jest za zainstalowanego klienta na innym PC)?**

Na QNAP konfigurowane są kamery. Podgląd, odtwarzanie nagrań dostępne jest z aplikacji klienckich instalowanych np. na PC.

**41. Gdzie znajdę cennik poszczególnych modułów i samego programu Macroskop?** Cennik dostępny jest w systemie B2B na [www.fen.pl.](http://www.fen.pl/) W przypadku kalkulacji projektowych prosimy o kontakt z działem wsparcia sprzedaży na adres monitoring@fen.pl

## 42. **Czy Windows Mobile też działa?**

Niestety nie. Aplikacje mobilne QNAP oficjalnie dostępne są dla iOS i Android.

## **43. Jakie są minimalne i optymalne wymagania sprzętowe dla serwera do obsługi macroscop z systemem linux?**

Wymagania sprzętowe zawsze zależą od konfiguracji systemu – ile i jakie kamery, ile i jakie moduły analityki, podgląd zdalny czy lokalny itd. Orientacyjnie można to sprawdzić korzystając z kalkulatora na stronie producenta <http://macroscop.com/en/software-for-ip-cameras/calculator.html> Niemniej zachęcamy do kontaktu pod adresem [monitoring@fen.pl](mailto:monitoring@fen.pl) i przedstawienia szczegółów projektu, będziemy mogli wtedy dobrać możliwie optymalną konfigurację.

**44. Jakie jest minimalne wymaganie co do rozdzielczości kamery do rozpoznawania tablic rejestracyjnych?**

Zasadniczo nie ma minimalnych wymagań co do rozdzielczości samej kamery. Wymagane jest jednak, aby litery miały min 15 pikseli wysokości a grubość linii tych liter była nie mniejsza niż 2 piksele. Szczegóły dotyczące jakości obrazu i ustawień kamer do rozpoznawania tablic rejestracyjnych dostępne są w instrukcji administratora<http://macroscop.com/en/technical-support/documentation.html>

## **45. Czy jest możliwość przygotowania nagrania ze szkolenia bez logo? Chcielibyśmy pokazywać to klientom.**

Tak. W tym celu prosimy o kontakt z działem wsparcia sprzedaży na adres [monitoring@fen.pl](mailto:monitoring@fen.pl)

#### **46. Czy działa z Yundorem?**

O ile kamery Yudor posiadają ONVIF – tak. Jeżeli nie, zawsze istnieje możliwość przeprowadzenia integracji w ramach realizacji projektu.

**47. Jakie wymiary minimalne w sekcji (checkbox) "wykrywanie Opuszczonego Przedmiotu ?**

Jeżeli chodzi o minimalne wymiary obiektów w konfiguracji analityk w Macroscop to w każdym przypadku jest 1% x 1% rozmiaru kadru

**48. Czy rejestrator twarzy jest w jakikolwiek sposób automatycznie exportowany bez wiedzy operatora ? Wiele firm chce mieć pewność zachowania poufności .**

Baza danych modułu rozpoznawania twarzy jest przechowywana na określonym serwerze (w przypadku kilku rejestratorów Macroscop). Dostęp do niej odbywa się tylko poprzez oprogramowanie klienckie, przez użytkowników z nadanymi uprawnieniami.

# **49. W jaki sposób moduł LPR może zostać zintegrowany z automatyką np. do otwierania szlabanu? Czy macie takie rozwiązania, czy wystawiany jest tylko interfejs do takiej automatyki?**

W takiej sytuacji można skorzystać z modułów we/wy alarmowych w kamerze. Konfiguracja zdarzenia odbywa się w następujący sposób: kamera rozpoznaje tablicę zapisną w bazie i przypisaną do upoważnionej grupy, po czym wyzwala we/wy alarmowe i otwiera opuszczoną barierę. Po przejechaniu pojazdu szlaban zostaje zamknięty.

# **50. Czy moduł suspect tracking możemy zastosować na materiale video już nagranym (off-line)?**

Tak.

**51. Czy jest mozliwość upgradu z np. LS do ST, czy trzeba kupić całą nową licencję?** Tak, istnieje taka możliwość. Nie ma natomiast możliwości zejścia z licencji wyższej na niższą.

# **52. Jak to zainstalować na Qnap?**

Aby uruchomić oprogramowanie Macroscop na QNAPie należy skorzystać z aplikacji Virtualization Station<https://www.qnap.com/solution/virtualization-station/pl-pl/> Po skonfigurowaniu i uruchomieniu maszyny wirtualnej reszta odbywa się jak na zwykłym komputerze.

# **53. Mamy np 8 do 16 kamer na jakim Qnapie to można zintegrować rejestrację i program macroscop . Jak to zrobić?**

Do samej rejestracji obrazu z 16 kamer FHD wystarczy procesor Intel Celeron G1840 i 4GB RAM. Zatem należałoby uruchomić maszynę wirtualną o takich parametrach. Lista modeli QNAP, które umożliwiają korzystanie z aplikacji Virtualization Station dostępna jest pod adresem [https://www.qnap.com/solution/virtualization-station/pl](https://www.qnap.com/solution/virtualization-station/pl-pl/virtualization.php?content=supported)[pl/virtualization.php?content=supported](https://www.qnap.com/solution/virtualization-station/pl-pl/virtualization.php?content=supported) W celu szczegółowego doboru urządzenia i wyceny proszę o kontakt pod adresem [monitoring@fen.pl](mailto:monitoring@fen.pl)

# **54. Czy za pomocą MACROSCOP można monitorowć za pomocą kamery zmiany cyfr (konkretnie temperatury) na obserwowanym przez kamerę wyświetlaczu( ekranie)**

Zasadniczo powinno się to udać niemniej wszystko zależy od rozmiarów wyświetlacza/cyfr wyświetlanych i umiejscowienia kamery względem ekranu (kąt, odległość). Proszę przesłać szczegóły projektu pod adres [monitoring@fen.pl](mailto:monitoring@fen.pl) , postaramy się dobrać najbardziej odpowiednie elementy.

**55. Czy istnieje możliwość integracji prezentowanych rozwiązań z kamerami analogowymi? Np. w istniejącym środowisku monitoringu opartym o analog? Lub wykorzystania posiadanych kamer analogowych?**

Tak. W tym celu można wykorzystać video-serwery dla kamer analogowych. ACTi posiada w swojej ofercie kilka takich rozwiązań. Szczegóły dostępne tutaj:

#### <http://www.acti.com/products/spec/share/3345>

**56. Proszę o informację o możliwości rozpoznawania tablic rejestracyjnych. Chodzi mi o system dostępu do parkingu - zdefiniowanie użytkowników (tablic rejestracyjnych) z dostępem oraz sterowanie szlabanem.**

Tak, Macroscop posiada moduł rozpoznawania tablic rejestracyjnych i umożliwia sterowanie szlabanem wjazdu na parking. Posiadamy też alternatywny system, który mógłby się lepiej sprawdzić w przypadku obsługi parkingu, niemniej szczegóły możemy określić po zapoznaniu się ze szczegółami projektu – [monitoring@fen.pl](mailto:monitoring@fen.pl)

- **57. Czy w przypadku Mаcroscop także można użyć telefonu z android jako kampery IP ? Jeśli tak to w której z pokazanych licencji?** Niestety nie ma takiej możliwości.
- **58. Jakie algorytmy detekcji twarzy są używane przez macroscop?** Niestety producent nie może udzielić takich informacji.
- 59. **Czy w przypadku liczenia ludzi nie powinno być zaznaczone strzałki w obu kierunkach, bo na prezentacji było tylko wejście?** Tak. Istnieje możliwość ustawienia jednego kierunku lub dwóch kierunków uzależnione jest to tylko i wyłącznie od potrzeb.
- **60. Jak duża może być baza zapisanych twarzy, ile możemy zapisać kart osobowych?** Maksymalnie do 10mln osób.
- **61. Czy ograniczenie do 1 serwera w wersji ML tyczy się środowiska wirtualnego , liczby procesorów czy po prostu fizycznej maszyny?**

Ograniczenie to oznacza że ramach pojedynczego systemu monitoringu może pracować jeden serwer (zainstalowany na maszynie fizycznej lub wirtualnej) do którego mogą się łączyć na raz max dwie stacje klienckie (komputer z zainstalowanym oprogramowaniem klienckim). Na maszynie, na której jest zainstalowany serwer może być dowolna liczba procesorów.

62. **Czy jest możliwość w trakcie eksploatacji licencj ML przejścia na LS czy ST w ramach rozwoju systemu u klienta?**

Tak, istnieje taka możliwość. Nie ma natomiast możliwości zejścia z licencji wyższej na niższą.

63. **Czy można ze sobą łączyć moduły detekcji np. rozpoznawania twarzy oraz detekcji pożaru?**

Tak – obydwa te moduły można łączyć/wykorzystać w ramach jednej kamery.

**64. Czy Macroscop działa tylko na Qnapach czy na innych NASach również?** Oprogramowani Macroscop można zainstalować zarówno na fizycznej maszynie (komputer, serwer) z systemem Windows lub Linux (Ubuntu) jak również na maszynie wirtualnej. Producent zaleca korzystanie z VMware i Xen.

**65. Czyli wersja ML to dokładnie to samo co zwykłe Surveillance Station ? wszystkie dodatki np. zliczające osoby czy analityka czy mapy ciepła itd. itp. są w wersjach droższych licencji?**

Są to dwa różne systemy aczkolwiek posiadają wspólne/podobne cechy i funkcje. Podstawową różnicą może być np. lista obsługiwanych kamer. Istotny jest też system na którym mogą pracować - Surveillance Station wymaga urządzenia QNAP, Macroscop można zainstalować na dowolnym urzadzeniu z systemem Windows lub Linux (Ubuntu) lub na maszynie wirtualnej. Zalecam przejrzenie specyfikacji obu systemów lub kontakt pod adresem [monitoring@fen.pl](mailto:monitoring@fen.pl) postaramy się dobrać optymalne rozwiązanie. Wersja ML posiada moduł detekcji sabotażu, obsługi PTZ i audio z kamer. Innych modułów nie można uruchomić i aby mieć do nich dostęp należy przejść na wyższą licencję (LS lub ST).

66. **Czy wspierane są strumienie wielokrotne - tego brakuje w natywnej aplikacji Qnapa.**

Zarówno QNAP jak Macroscop wspierają obsługę wielu strumieni. Jeżeli w danym przypadku nie jest ona dostępna to wynika to tylko z integracji danego systemu z określoną kamerą. Aby określić, które funkcje są wspierane w przypadku konkretnej kamery proszę sprawdzić listy kompatybilności na stronie producentów lub proszę o kontakt pod adresem [monitoring@fen.pl](mailto:monitoring@fen.pl)

#### 67. **Jakie są ograniczenia czasowe rozpoznawania twarzy z monitorowania?**

Jeżeli chodzi o minimalny czas jaki twarz musi być widoczna, aby została rozpoznana to nie ma pod tym kątem ograniczeń - system działa natychmiastowo. Istotne jest natomiast zapewnienie odpowiedniej jakości obrazu tak, aby twarz nie była rozmazana czy niewyraźna.

#### 68. **W jaki sposób można uzyskać darmowe licencje ST?**

Prosimy o kontakt z działem wsparcia sprzedaży na adres [monitoring@fen.pl](mailto:monitoring@fen.pl)

**69. Czy jest możliwość włączenia śledzenia konkretnej osoby na podstawie wielu kamer?**

Tak. Pokazane zostało to rozwiązanie w ostatniej części prezentacji.

- **70. Czy jest analiza niebezpiecznych zachowań np. przemoc?** Niestety Macroscop nie posiada takiej funkcji.
- **71. Jaka jest odporność systemu na pokazanie mu wydrukowanego zdjęcia?** System nie rozpozna w tej sytuacji twarzy.
- 72. **Czy program wymaga istnienia serwera NAS, czy wystarczy rejestracja obrazu na lokalnym komputerze podłączonego do podsieci z kamerami IP?**

W przypadku Macroscopa nie ma konieczności korzystania z dodatkowego serwera NAS – wystarczy zwykły komputer na którym zostanie zainstalowane oprogramowanie serwera. Razem z serwerem można też zainstalować oprogramowanie klienta i wtedy na jednym urządzeniu wykonywać podgląd i rejestrację.

## 73. **Czy możliwa jest analiza obrazu z nagrań w systemie analogowym HD?**

Aby wykonać analizę strumień wideo musi zostać odebrany przez oprogramowanie Macroscop. Dlatego w pierwszej kolejności należy sprawdzić listę kompatybilności pod kątem integracji z określonym urządzeniem aby określić czy możliwe jest jego podłączenie do systemu Macroscop. Można również skorzystać z urządzeń typu wideoserwery, które pozwalają podłączyć kamery analogowe jako IP jednak ponownie należy sprawdzić listę kompatybilności. Ostatecznie możemy dopytać producenta czy istnieje możliwość wykonania integracji z określonymi urządzeniami jednak tu prosiłbym o kontakt pod adresem [monitoring@fen.pl](mailto:monitoring@fen.pl) aby określić szczegóły.

74. **Czy wykrywanie aktywności może być połączone z identyfikacją osób w strefie aktywności? Aktywność może wywołać osoba, której w tym miejscu nie powinno być.**

Niestety nie ma możliwości łączenia zdarzeń z dwóch lub więcej modułów w ramach jednego warunku, którego spełnienie wywoływałoby uruchomienie alarmu.

## 75. **Jaka minimalna platforma dla oprogramowania dla 4;8;16;32 kamer?**

Wszystko zależy od rozdzielczości i fps oraz od dodatkowych modułów jak choćby wykrywanie ruchu. Orientacyjnie można to sprawdzić przy użyciu kalkulatora na stronie producenta:<http://s-inno.com/en/software-for-ip-cameras/calculator.html>

**76. Jakich minimalnych kamer można użyć tzn. czy kamery muszą być wyposażone w jakąś podstawową automatykę lub analitykę?**

Analityka odbywa się po stronie oprogramowania. Kamery nie wymagają wbudowanej analityki na swoim pokładzie.

**77. Co w sytuacji jeśli kamera jest zainstalowana na budynku n a około 10 metrach. Czy detekcja dymu/ognia będzie działać?**

Najlepiej przetestować to w naturalnym środowisku. Moduł detekcji dymu i ognia potrzebuje zaledwie obszaru 32x32 piksele w celu rozpoznania i ew. wyzwolenia alarmu.

- 78. **Czy macie Państwo doświadczenia wykorzystania Macroscop z użyciem kilkudziesięciu kamer typu Fisheye i bullet, np 2 i 3Mpx?** Tak. Mamy wdrożenia gdzie łączna liczba kamer przekracza 100szt. i rozdzielczościach 2-5Mpix.
- **79. Dzień dobry, nie byłem obecny od samego początku więc proszę o informacje czy firma Macroscop przewiduje wersje oprogramowania w postaci paczki na**

#### **serwery QNAP? Tak aby nie trzeba było używać do tego VM?**

Niestety na ten moment nie mamy takiej informacji. Proszę o kontakt pod adresem [monitoring@fen.pl](mailto:monitoring@fen.pl) - postaramy się ustalić szczegóły.

# **80. Czy oprogramowanie można zintegrować z rejestratorami firmy Geutebruck ? aby analizować nagrania już archiwalne ?**

Niestety nie znalazłem urządzeń tej firmy na liście kompatybilności na stronie Macroscop. Niemniej producent jest otwarty na kwestie integracji dlatego proszę podesłać szczegóły na adres [monitoring@fen.pl](mailto:monitoring@fen.pl) postaramy się określić czy byłoby to wykonalne.

**81. Dzień dobry, interesuje mnie kwestia kamer 360, czy macroscop wspiera dewarping?**

Tak. O ile kamera nie wspiera go na pokładzie istnieje możliwość wykorzystania do tego modułu Fisheye.

**82. Czy do stosowania modułu rozpoznawania tablic rejestracyjnych konieczne są specjalne kamery?**

Nie. Istotny jest natomiast odpowiedni dobór kamer do warunków w jakich będą one miały pracować.

- **83. Jak wygląda współpraca z kamerami niebędącymi na liście wspieranych? Czy można podpiąć strumienie RSTP? Czy można przypisać więcej niż 1 strumień do kamery (często kamery oferują 2 lub 3 strumienie różnej jakości)?** Oprogramowanie wspiera standardy ONVIF oraz PSIA. Dodatkowo można skorzystać z RTSP lub http (MJPEG). Jeżeli natomiast projekt zakładałby dużą ilość kamer moglibyśmy podjąć z producentem rozmowy w kwestii wykonania integracji z danym typem kamer (konieczna odpowiednia dokumentacja ze strony producenta kamer – np. SDK).
- **84. Czy oprogramowanie wspiera transkodowanie strumienia w locie? Chodzi o możliwosć podglądu zdalnego a wtedy jak wiemy nie zawsze mamy możliwość skorzystania z odpowiednio wydajnego łącza. Efektem zazwyczaj jest "pokaz slajdów". Drugim problemem jest zapotrzebowanie na moc obliczeniową po stronie klienta - do wypełnienia okna 320x200 nie potrzebujemy przeskalowywać strumienia 4k - wystarczy, że serwer dostarczy nam strumień w odpowiedniej rozdzielczości (może skalować sam ale może przepinać strumienie dostępne z kamery). Niestety rozwiązania dostępne i w Synology i w Qnapie nie bardzo sobie z tym radzą - co prowadzi do tego, że nie dość, że dostajemy pokaz slajdów to jeszcze masę artefaktów.**

W konfiguracji można wybrać 1 lub 2 strumienie. Oprogramowanie serwera odbiera i wysyła do klientów taki, strumień jaki otrzymuje z kamer. Jeżeli zatem kamera pozwala zdefiniować dwa strumienie o rożnych parametrach (np. Full HD 30fps i VGA 5fps) to Macroscop może z nich korzystać na kilka sposobów np. przełączać się pomiędzy nimi w oprogramowaniu klienckim, rejestrować słabszy strumień a w trakcie zdarzenia

przełączać się na strumień o wysokiej rozdzielczości. Trochę inaczej to wygląda w przypadku dostępu z urządzeń mobilnych – tu jest trochę więcej opcji:

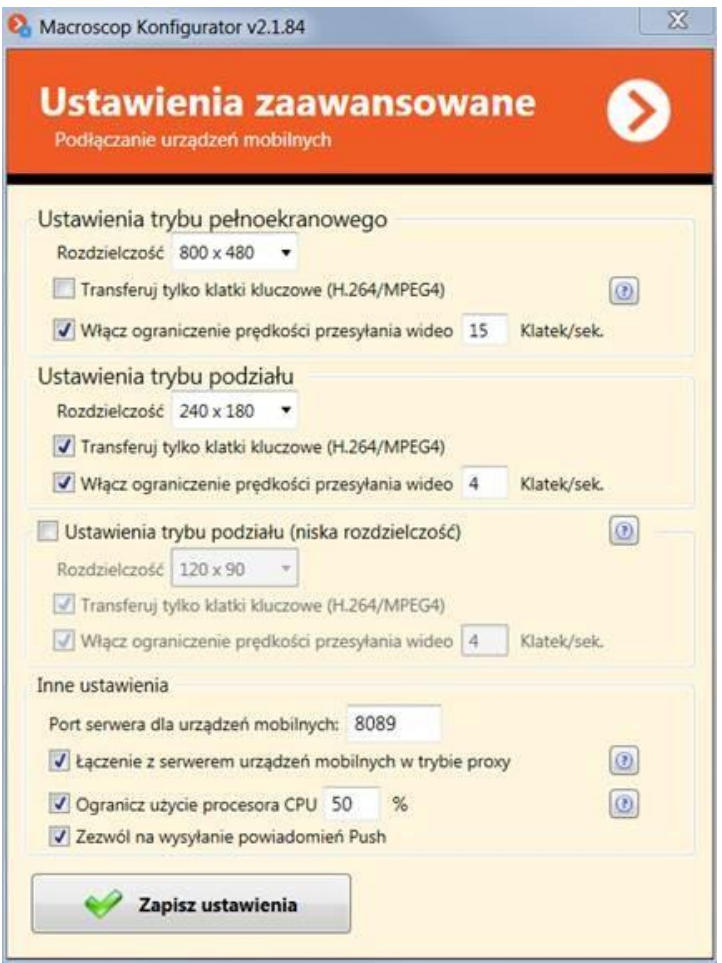

# **85. Moduł wykrywania tablic rejestracyjnych ma możliwość liczenia ile dany samochód stał na parkingu?**

Niestety Macroscop nie realizuje takiej funkcji natomiast w swojej ofercie posiadamy alternatywny system, który idealnie sprawdzi się w tym celu. Proszę o kontakt pod adresem [monitoring@fen.pl](mailto:monitoring@fen.pl) w celu ustalenia szczegółów.